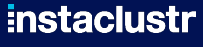

© Instaclustr Pty Limited, 2022

# **SQLreduce - Minimizing SQL Queries**

**Less is more**

**Christoph Berg <<christoph.berg@credativ.de>>** credativ GmbH

Hamburg, 2022-05-28

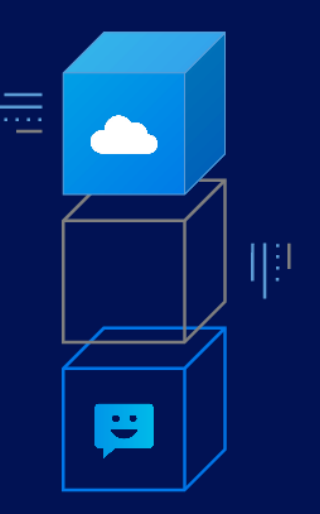

Ŀ

# **Bugs!**

- queries trigger errors
- PostgreSQL crashes
- often on complex queries
- SQLsmith <https://github.com/anse1/sqlsmith>

# **Big query**

select case when pg\_catalog.lastval() < pg\_catalog.pg\_stat\_get\_bgwriter\_maxwritten\_clean() then case when pg\_catalog.circle\_sub\_pt( cast(cast(null as circle) as circle), cast((select location from public.emp limit 1 offset 13) as point)) ~ cast(nullif(case when cast(null as box) &> (select boxcol from public.brintest limit 1 offset 2) then (select f1 from public.circle\_tbl limit 1 offset 4) else (select f1 from public.circle\_tbl limit 1 offset 4) end, case when (select pg\_catalog.max(class) from public.f\_star)  $\sim$  ref\_0.c then cast(null as circle) else cast(null as circle) end ) as circle) then ref\_0.a else ref\_0.a end else case when pg\_catalog.circle\_sub\_pt( cast(cast(null as circle) as circle), cast((select location from public.emp limit 1 offset 13) as point)) ~ cast(nullif(case when cast(null as box) &> (select boxcol from public.brintest limit 1 offset 2) then (select f1 from public.circle tbl limit 1 offset 4) else (select f1 from public.circle\_tbl limit 1 offset 4) end, case when (select pg\_catalog.max(class) from public.f\_star)  $\sim$  ref\_0.c then cast(null as circle) else cast(null as circle) end ) as circle) then ref 0.a else ref 0.a end end as c0, case when (select intervalcol from public.brintest limit 1 offset 1) >= cast(null as "interval") then case when ((select pg\_catalog.max(roomno) from public.room) !~~ ref\_0.c) and (cast(null as xid) <> 100) then ref\_0.b else ref\_0.b end else case when ((select pg\_catalog.max(roomno) from public.room) !~~ ref\_0.c) and (cast(null as xid) <> 100) then ref\_0.b else ref\_0.b end end as c1, ref. 0.a as c2, (select a from public.idxpart1 limit 1 offset 5) as c3, ref. 0.b as c4, pg\_catalog.stddev( cast((select pg\_catalog.sum(float4col) from public.brintest) as float4)) over (partition by ref\_0.a,ref\_0.b,ref\_0.c order by ref\_0.b) as c5, cast(nullif(ref\_0.b, ref\_0.a) as int4) as c6, ref\_0.b as c7, ref\_0.c as c8 from public.mlparted3 as ref\_0 where true;

server closed the connection unexpectedly

- PostgreSQL Git revision 039eb6e92f (April 2018)
- <https://www.postgresql.org/message-id/flat/87woxi24uw.fsf@ansel.ydns.eu>

IE

### **Now what?**

- query makes PostgreSQL seqfault
- which part is to blame?
- is there a smaller query triggering the same error?
- so far manual work

### **Big query made small manually**

```
select
    ref0.a as c2,
    pg_catalog.stddev(
      cast((select pg_catalog.sum(float4col) from public.brintest)
           as float4))
       over (partition by ref_0.a,ref_0.b,ref_0.c order by ref_0.b)
    as c5
from
  public.mlparted3 as ref_0;
```
III

# **Big query made small automatically**

SELECT pg\_catalog.stddev(NULL) OVER () AS c5 FROM public.mlparted3 AS ref\_0

### **How to get there**

• SQL reduce

◦ <https://github.com/credativ/sqlreduce>

• based on pglast

- PostgreSQL Languages AST and statements prettifier
- Python module
- <https://github.com/lelit/pglast>
- based on libpg query
	- C library for accessing the PostgreSQL parser outside of the server
	- [https://github.com/pganalyze/libpg\\_query](https://github.com/pganalyze/libpg_query)

### **SQLreduce**

def SQLreduce():

- translate query to parse tree
- loop:
	- parse tree -> more simple parse tree
	- translate parse tree back to query, run with PostgreSQL
	- compare error
- return query
- "more simple": parse tree with less elements
- sqlreduce -d "connection string" "some nasty query"

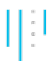

### **Demo**

## **Details**

\$ psql -c 'select pg\_database.reltuples / 1000 from pg\_database, pg\_class where 0 < pg\_database.reltuples / 1000 order by 1 desc limit 10'

### **Parse tree**

```
selectStmt
+-- targetList
    \ddot{\,} -- /
        | +-- pg_database.reltuples
         - - 1000+-- fromClause
    | +-- pg_database
    | `-- pg_class
+-- whereClause
    \sim - <+-- 0\ddot{\hspace{1ex}} -- /
             | +-- pg_database.reltuples
             - - 1000+-- orderClause
    - - 1`-- limitCount
    - - 10
```
© Instaclustr Pty Limited, 2022

### **Regenerated query**

Input query: select pg\_database.reltuples / 1000 from pg\_database, pg\_class where  $0 < p$ g database.reltuples / 1000 order by 1 desc limit 10 Regenerated: SELECT pg\_database.reltuples / 1000 FROM pg\_database, pg\_class WHERE  $0 < (pg \text{ database.}$  reltuples / 1000)) ORDER BY 1 DESC LIMIT 10 Query returns: ERROR: column pg\_database.reltuples does not exist

### **LIMIT 10 removed**

SELECT pg\_database.reltuples / 1000 FROM pg\_database, pg\_class WHERE  $0 < ((pg_database.reltuples / 1000))$ ORDER BY 1 DESC �

### **ORDER BY removed**

SELECT pg\_database.reltuples / 1000 FROM pg\_database, pg\_class WHERE  $0 < ((pg_database.reltuples / 1000))$ 

H

### **Target list removed**

SELECT FROM pg\_database, pg\_class WHERE  $0 < ((pg_database.reltuples / 1000))$ 

III

### **FROM list removed**

SELECT

WHERE 0 < ((pg\_database.reltuples / 1000))

Wrong ERROR: missing FROM-clause entry for table "pg\_database"

IE

### **WHERE clause removed**

SELECT

FROM pg\_database, pg\_class

Wrong: no error

© Instaclustr Pty Limited, 2022

### **Parse tree up to now**

selectStmt

- +-- fromClause
- | +-- pg\_database
- | +-- pg\_class
- `-- whereClause

`-- < +-- 0 `-- / +-- pg\_database.reltuples `-- 1000

● descend into tree

IE

### **Shorten FROM list**

```
... FROM pg_database, pg_class
```

```
SELECT
FROM pg_class
WHERE 0 < (pg \text{ database.}reltuples / 1000))
```
Wrong ERROR: missing FROM-clause entry for table "pg\_database"

SELECT FROM pg\_database WHERE 0 < ((pg\_database.reltuples / 1000))

### **Expression pull-up**

```
... WHERE 0 \lt ( (pg database.reltuples / 1000))
```

```
SELECT FROM pg_database
WHERE 0
```
Wrong ERROR: argument of WHERE must be type boolean, not type integer

```
SELECT FROM pg_database
WHERE pg_database.reltuples / 1000
```
Correct ERROR: column pg\_database.reltuples does not exist

```
SELECT FROM pg_database
WHERE pg_database.reltuples
```
# **Minimal query**

selectStmt

- +-- fromClause
- | `-- pg\_database
- $\degree$ -- whereClause
	- `-- pg\_database.reltuples

SELECT FROM pg\_database WHERE pg\_database.reltuples

### **Simplification rules**

- remove entire subtrees
- pull-up: replace node with sub-node
- shorten lists
- replace expressions by NULL
- move sub-queries to top-level
- ... descend recursively and apply these rules
- always maintaining the same error message

### **What SQLreduce doesn't do yet**

select myaggp05a(a) over (partition by a order by a) from trigger parted where pg trigger depth()  $\langle$  > a limit 40; FATAL: server closed the connection unexpectedly

SQLreduce:

SELECT myaggp05a(NULL) OVER (ORDER BY a) FROM trigger parted WHERE pg\_trigger\_depth() <> a LIMIT 40

Tom Lane:

select a from trigger\_parted where pg\_trigger\_depth() <> a order by a limit 40; © Instaclustr Pty Limited, 2022

### **Tom Lane vs. SQLreduce**

Tom Lane:

```
select a
from trigger_parted where pg_trigger_depth() <> a order by a limit 40;
```
SQLreduce:

SELECT

FROM trigger\_parted WHERE pg\_trigger\_depth() <> a ORDER BY a LIMIT 40

E

### **<https://github.com/credativ/sqlreduce>**

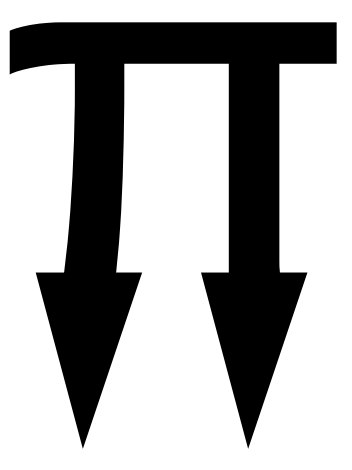

© Instaclustr Pty Limited, 2022

# **Big query 2**

set min\_parallel\_table\_scan\_size to 0;

select 66 as c0, ref\_1.cid as c1, pg\_catalog.min( cast((select timetzcol from public.brintest limit 1 offset 3) as timetz)) over (partition by ref\_1.name order by ref\_1.name) as c2, ref\_0.c as c3 from public.prt1\_l as ref\_0 right join public.my\_property\_normal as ref\_1 on (ref\_0.a <= ref\_0.a) where EXISTS ( select ref  $2.$ y as c0, ref  $2.$ y as c1, sample 0.random as c2, ref 1.tel as c3, ref 0.a as c4, sample 0.random as c5, ref  $2.$ y as c6, ref $2.$ x as c7, case when (true  $\leq$  (select pg\_catalog.bool\_and(n) from testxmlschema.test2) ) and (sample 0.seqno = (select int\_four from public.test\_type\_diff2\_c3 limit 1 offset 1) ) then ref\_2.y else ref\_2.y end as c8, sample\_0.seqno as c9, ref\_1.name as c10, ref\_0.a as c11, (select nslots from public.hub limit 1 offset 2) as c12, ref\_1.name as c13 from public.hash\_name\_heap as sample\_0 tablesample system (8.2) left join public.tt6 as ref\_2 on ((((cast(null as tinterval) <= (select f1 from public.tinterval\_tbl limit 1 offset 79)) and (ref\_2.y is not NULL)) or (((false) and ((cast(null as tsquery) > (select keyword from public.test\_tsquery limit 1 offset 34) ) or ((((select pg\_catalog.jsonb\_agg(sl\_name) from public.shoelace\_obsolete) <@ cast(null as isonb)) or (EXISTS ( select 100 as c0, ref\_0.a as c1, sample\_0.segno as c2, ref\_0.a as c3, sample\_0.segno as c4, ref\_0.a as c5, (select a from public.prt3\_n limit 1 offset 30) as c6, ref\_2.y as c7, ref\_1.cid as c8, ref\_2.y as c9 from public.num\_exp\_mul as sample 1 tablesample system (7.1) where true limit 89))) and (cast(null as \_aclitem) @> cast(null as aclitem))))) and ((select timecol from public.brintest limit 1 offset 96) > cast(null as "time")))) and (cast(null as timestamptz) < cast(null as "timestamp"))) where ((EXISTS ( select sample 2.int four as c0, sample 0.segno as c1, 43 as c2 from public test type diff2 c1 as sample 2 tablesample bernoulli (2.3) where (sample 0 random  $\sim$  ref\_1.name) and (ref\_2.y <> ref\_2.y) limit 98)) and (sample, 0.random is NULL)) and (cast(null as point) < $@$  (select b from public quad\_box\_tbl limit 1 offset 5) ) limit 61);

TRAP: FailedAssertion("!(subpath->parallel\_safe)", File: "pathnode.c", Line: 1813)

## **Big query 2 reduced**

```
SET min parallel table scan size TO 0;
```

```
SELECT
FROM public.prt1_1_AS_ref_0
     RIGHT JOIN public.my_property_normal AS ref_1 ON NULL
WHERE EXISTS (SELECT
   FROM public.hash_name_heap AS sample 0
      LEFT JOIN public.tt6 AS ref_2 ON EXISTS (SELECT ref_1.cid AS c8)
   WHERE EXISTS (SELECT
                 WHERE sample_0.random ~~ ref 1.name))
```
TRAP: FailedAssertion("!(subpath->parallel safe)", File: "pathnode... C", Line: 1813)  $\mu$